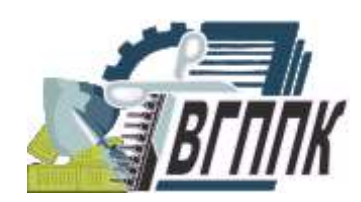

**ДЕПАРТАМЕНТ ОБРАЗОВАНИЯ, НАУКИ И МОЛОДЕЖНОЙ ПОЛИТИКИ ВОРОНЕЖСКОЙ ОБЛАСТИ ГОБУ СПО ВО «ВОРОНЕЖСКИЙ ГОСУДАРСТВЕННЫЙ ПРОФЕССИОНАЛЬНО-ПЕДАГОГИЧЕСКИЙ КОЛЛЕДЖ»**

# **МЕТОДИЧЕСКИЕ УКАЗАНИЯ ПО ОРГАНИЗАЦИИ ВНЕАУДИТОРНОЙ САМОСТОЯТЕЛЬНОЙ РАБОТЫ СТУДЕНТОВ ПО ПРОФЕССИОНАЛЬНОМУ МОДУЛЮ (ПМ.05) «ВЫПОЛНЕНИЕ РАБОТ ПО ОДНОЙ ИЛИ НЕСКОЛЬКИМ ПРОФЕССИЯМ РАБОЧИХ, ДОЛЖНОСТЯМ СЛУЖАЩИХ ОПЕРАТОР ПК» МДК 05.01 ВЫПОЛНЕНИЕ РАБОТ ПО РАБОЧЕЙ ПРОФЕССИИ «ОПЕРАТОР ЭВМ»**

Для специальностей: 44.02.06 «Профессиональное обучение» (по отраслям) специальность профиля подготовки 09.02.01 «Компьютерные системы и комплексы»; 051001 «Профессиональное обучение» (по отраслям) специальность профиля подготовки 230113 «Компьютерные системы и комплексы»

# Рекомендовано предметно-цикловой комиссией *Математических дисциплин и информационных технологий.*

Автор-составитель: мастер п/о Грибоедова Д. Н.

Методические рекомендации по организации внеаудиторной самостоятельной работы студентов по профессиональному модулю (ПМ.05) «Выполнение работ по одной или нескольким профессиям рабочих, должностям служащих Оператор ПК» МДК 05.01 Выполнение работ по рабочей профессии «Оператор ЭВМ» – Воронеж, ВГППК,  $2014 - 41c$ .

Данные методические рекомендации предназначены для студентов ГОБУ СПО ВО «Воронежский государственный профессиональнопедагогический колледж», обучающихся по специальностям 44.02.06 «Профессиональное обучение» (по отраслям) 09.02.01 специальность профиля подготовки «Компьютерные системы и комплексы», 051001 «Профессиональное обучение» (по отраслям), специальность профиля подготовки 230113 «Компьютерные системы и комплексы».

> ©Оформление. Воронежский государственный профессиональнопедагогический колледж, 2014

## **Оглавление**

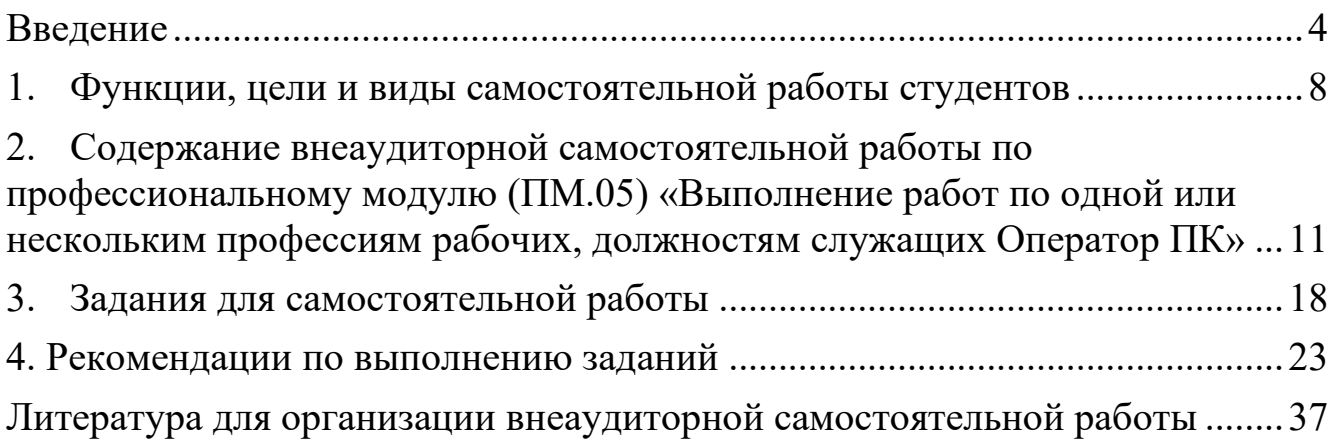

#### **Введение**

<span id="page-3-0"></span>Реформирование системы среднего специального образования направлено на развитие личности специалиста. В современных учебных планах усилена практическая направленность содержания всех изучаемых дисциплин: изменены акценты в учебной деятельности, взято направление на интеллектуальное развитие личности, уменьшена доля репродуктивного труда. В учебной деятельности используется и увеличивается доля заданий, имеющих творческий, поисковый характер.

Американский педагог Филипп С. Шлехти в своей книге «Школа для XXI века. Приоритеты реформирования образования» пишет, что на вопрос, адресованный бизнесменам, о том, какого человека должна готовить школа, получил ответ: "Нам нужны люди, которые умеют учиться самостоятельно".

Это является естественным, ведь образование – это ключ практически к любой деятельности. Если специалист знает, как учиться, как достичь цели, если он знает, как работать с книгой, как получать знания от преподавателей, как искать и находить необходимую информацию, как использовать самые разнообразные ее источники для решения проблем, связанных с профессиональной деятельностью, то ему легче будет повышать квалификацию, переквалифицироваться, получать необходимые дополнительные знания – это и нужно в жизни!

Демократическое государство заинтересовано в такой личности, которая наделена следующими качествами:

- умением думать самостоятельно и решать разнообразные проблемы (т.е. применять полученные знания для их решения);
- творческим мышлением;

- богатым словарным запасом;

- способностью к выбору сфер своей деятельности, их перемене;

- умением ставить проблемы и решать их;

- сензитивностью к новому, творческому и т.д.;

- компетентностью, инициативностью, самостоятельностью.

Эти качества характеризуют делового порядочного человека, имеющего нравственные основы.

И, конечно, основной чертой такого человека выступают умения самостоятельно приобретать необходимые ему знания, умело применять их на практике, самостоятельно работать над развитием нравственности, интеллекта, культурного уровня.

Внедрения Федерального государственного образовательного стандарта ориентирует образовательный процесс на формирование компетентной личности, способной решать типичные проблемы и задачи исходя из приобретенного учебного опыта и адекватной оценки конкретной ситуации.

Выполнение студентами заданий для внеаудиторной самостоятельной работы по дисциплине «Программное обеспечение компьютерных сетей и web-сервисов» будет способствовать формированию общих и профессиональных компетенций.

Применительно к ФГОС по специальности 051001 Профессиональное обучение (по отраслям), профиля подготовки, 230113 Компьютерные системы и комплексы к таким компетенциям можно отнести:

**ОК 1.** Понимать сущность и социальную значимость своей будущей профессии, проявлять к ней устойчивый интерес.

**ОК 2.** Организовывать собственную деятельность, определять

методы решения профессиональных задач, оценивать их эффективность и качество.

**ОК 3.** Анализировать рабочую ситуацию, осуществлять текущий и итоговый контроль, оценку и коррекцию собственной деятельности, нести ответственность за результаты своей работы.

**ОК 4.** Осуществлять поиск, анализ и оценку информации, необходимой для постановки и решения профессиональных задач, профессионального и личностного развития.

**ОК 5**. Использовать информационно-коммуникационные технологии для совершенствования профессиональной деятельности.

**ОК 6.** Работать в команде, эффективно общаться с коллегами, руководством, клиентами.

**ОК 7.** Исполнять воинскую обязанность, в том числе с применением полученных профессиональных знаний (для юношей).

**ПК 1.1.** Подготавливать к работе, настраивать и обслуживать аппаратное обеспечение и операционную систему персонального компьютера.

**ПК 1.2.** Подготавливать к работе, настраивать и обслуживать периферийные устройства персонального компьютера и компьютерную оргтехнику.

**ПК 1.3.** Осуществлять ввод и обмен данными между персональным компьютером и периферийными устройствами и ресурсами локальных компьютерных сетей.

**ПК 2.1.** Создавать и управлять на персональном компьютере текстовыми документами, таблицами, презентациями и содержанием баз данных.

**ПК 2.2.** Осуществлять навигацию по ресурсам, поиск, ввод и

передачу данных с помощью технологий и сервисов Интернета.

**ПК 2.3.** Создавать и обрабатывать цифровые изображения и объекты мультимедиа.

**ПК 2.4.** Обеспечивать меры по обеспечению информационной безопасности.

Предлагаемое пособие направлено на оказание действенной помощи студенту в организации внеаудиторной самостоятельной работы по профессиональному модулю (ПМ.05) «Выполнение работ по одной или нескольким профессиям рабочих, должностям служащих Оператор ПК».

#### **Функции, цели и виды самостоятельной работы студентов**

<span id="page-7-0"></span>Необходимость организации со студентами разнообразной самостоятельной деятельности определяется тем, что удается разрешить противоречие между трансляцией знаний и их усвоением во взаимосвязи теории и практики, что способствует реализации компетентностного подхода.

Самостоятельная работа студентов рассматривается в ГОБУ СПО ВПО «Воронежский государственный профессионально педагогический колледж» как управляемая преподавателями система организационно-педагогических условий, направленная на освоение практического опыта, умений и знаний в рамках дисциплин, профессиональных модулей, междисциплинарных курсов по профильным специальностям в соответствии с ФГОС СПО без их прямой помощи.

Для студента самостоятельная работа - способ активного, целенаправленного освоения, без непосредственного участия преподавателя, новых знаний, умений и опыта, закладывающих основания в становлении профессиональных и общих компетенций, требуемых ФГОС СПО по специальности 051001 Профессиональное обучение (по отраслям), профиля подготовки, 230113 Компьютерные системы и комплексы.

Самостоятельная работа выполняет ряд **функций,** к которым относятся:

 *Развивающая* (повышение культуры умственного труда, приобщение к творческим видам деятельности, обогащение интеллектуальных способностей студентов);

- *Информационно-обучающая* (учебная деятельность студентов на аудиторных занятиях, неподкрепленная самостоятельной работой, становится малорезультативной);
- *Ориентирующая и стимулирующая* (процессу обучения придается профессиональное ускорение);
- *Воспитывающая* (формируются и развиваются профессиональные качества специалиста);
- *Исследовательская* (новый уровень профессионально-творческого мышления).

В основе самостоятельной работы студентов лежат принципы: самостоятельности, целевого планирования, личностно деятельностного подхода.

Самостоятельная работа студентов проводиться **с целью**:

- систематизации и закрепления полученных теоретических знаний и практических умений студентов;
- углубления и расширения теоретических знаний;
- формирования умений использовать нормативную, правовую, справочную документацию и специальную литературу;
- развития познавательных способностей и активности студентов: творческой инициативы, самостоятельности, ответственности и организованности;
- формирования самостоятельности мышления, способностей к саморазвитию, самосовершенствованию и самореализации;
- развития исследовательских умений.

Для достижения указанной цели студенты на основе плана самостоятельной работы должны решать следующие **задачи:**

- изучить рекомендуемые литературные источники;
- изучить основные понятия, представленные в глоссарии;
- ответить на контрольные вопросы;
- решить предложенные задачи, кейсы, ситуации;
- выполнить контрольные и курсовые работы.

Самостоятельная работа включает такие **формы** работы, как:

- индивидуальное занятие (домашние занятия) важный элемент в работе студента по расширению и закреплению знаний;
- конспектирование литературы;
- получение консультаций для разъяснений по вопросам изучаемой дисциплины;
- подготовка ответов на вопросы тестов;
- подготовка к экзамену;
- подготовка к занятия, проводимым с использованием активных форм обучения («Круглые столы», деловые игры, конференции);
- выполнение контрольных, курсовых и дипломных работ;
- подготовка научных докладов, рефератов, эссе, анализ деловых ситуаций (мини кейсов) и др.

#### <span id="page-10-0"></span>**Содержание внеаудиторной самостоятельной работы по профессиональному модулю (ПМ.05) «Выполнение работ по одной или нескольким профессиям рабочих, должностям служащих Оператор ПК»**

Содержание внеаудиторной самостоятельной работы по профессиональному модулю (ПМ.05) «Выполнение работ по одной или нескольким профессиям рабочих, должностям служащих Оператор ПК» определяется в соответствии с рекомендуемыми видами заданий *согласно рабочей программы профессионального модуля.* Распределение объема времени на внеаудиторную самостоятельную работу в режиме дня студента *не* регламентируется расписанием.

В процессе изучения профессионального модуля (ПМ.05) «Выполнение работ по одной или нескольким профессиям рабочих, должностям служащих Оператор ПК» студенты должны выполнить следующие виды заданий для внеаудиторной самостоятельной работы:

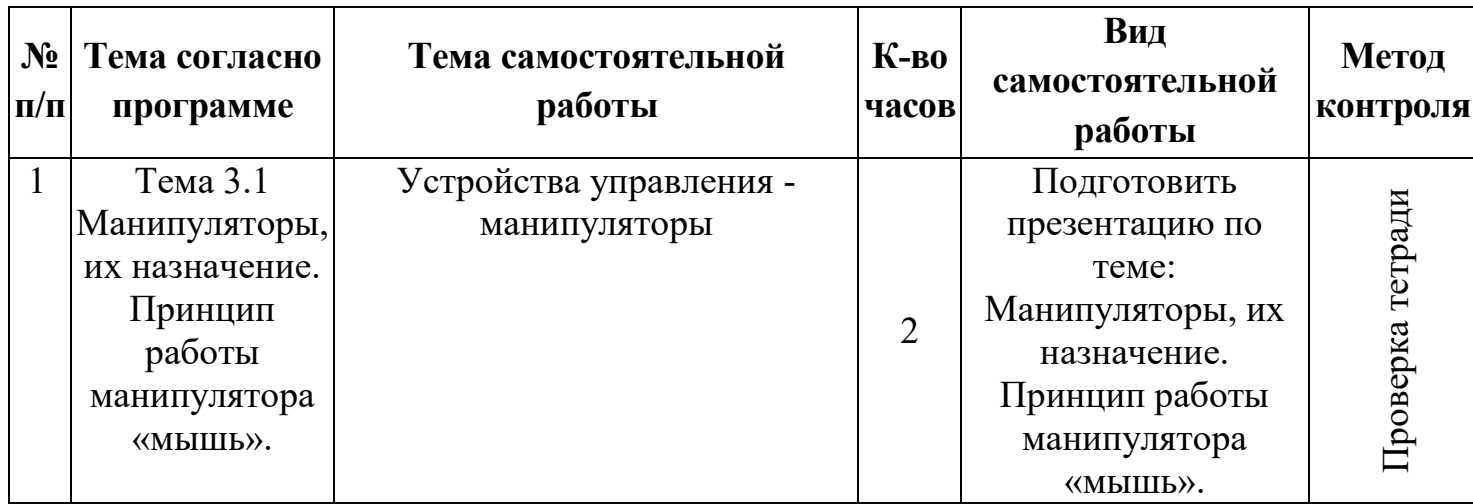

**Виды самостоятельной работы студентов**

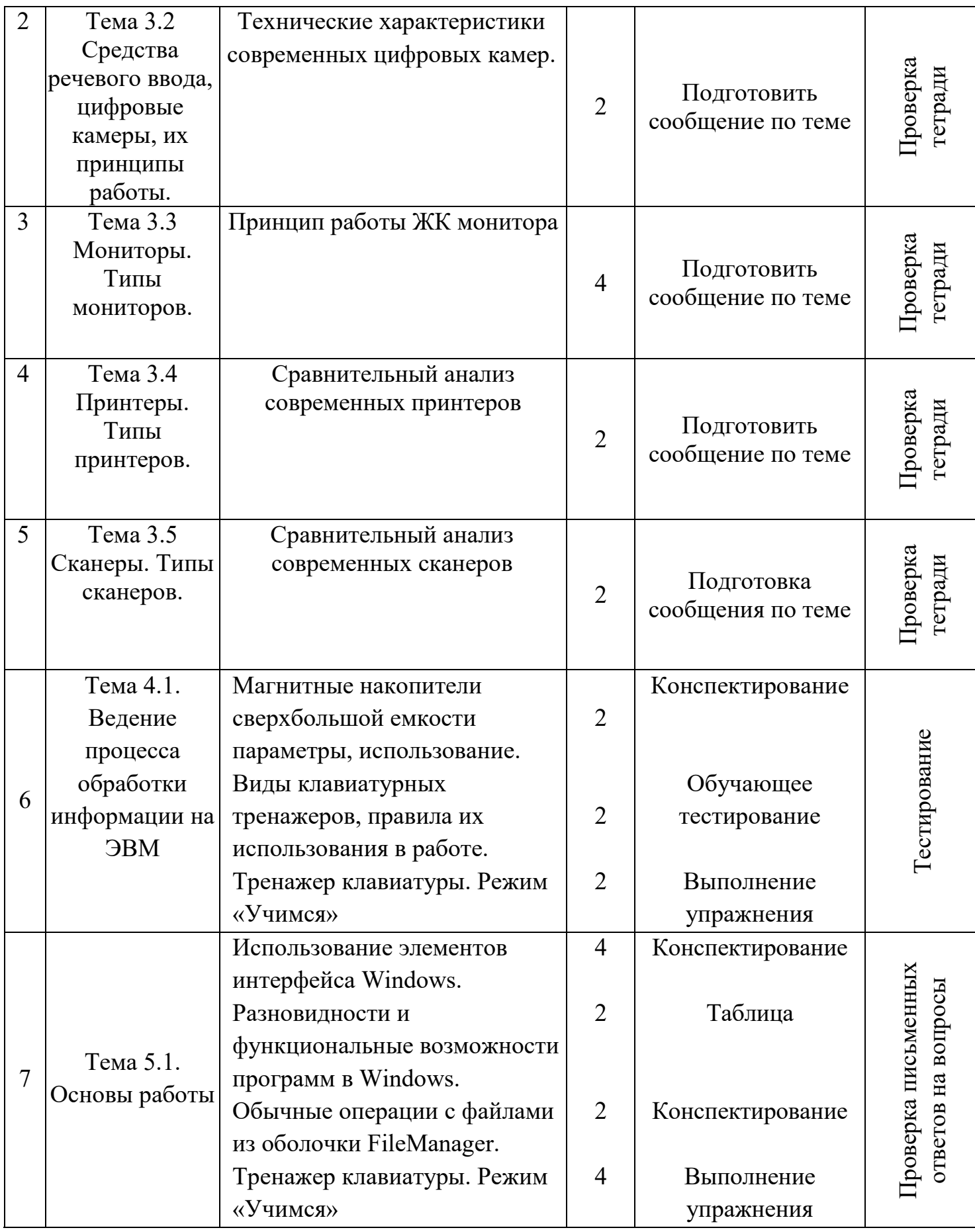

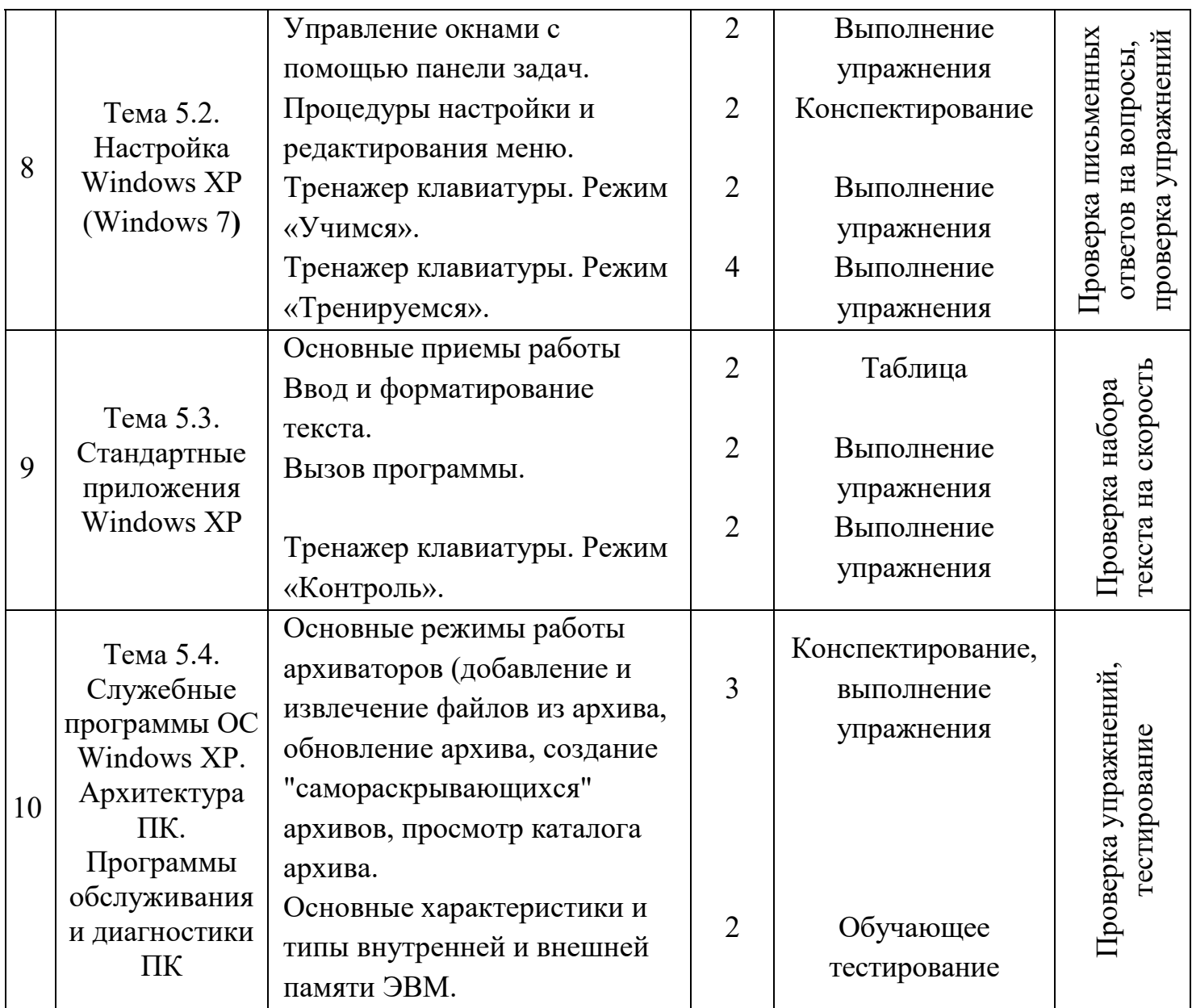

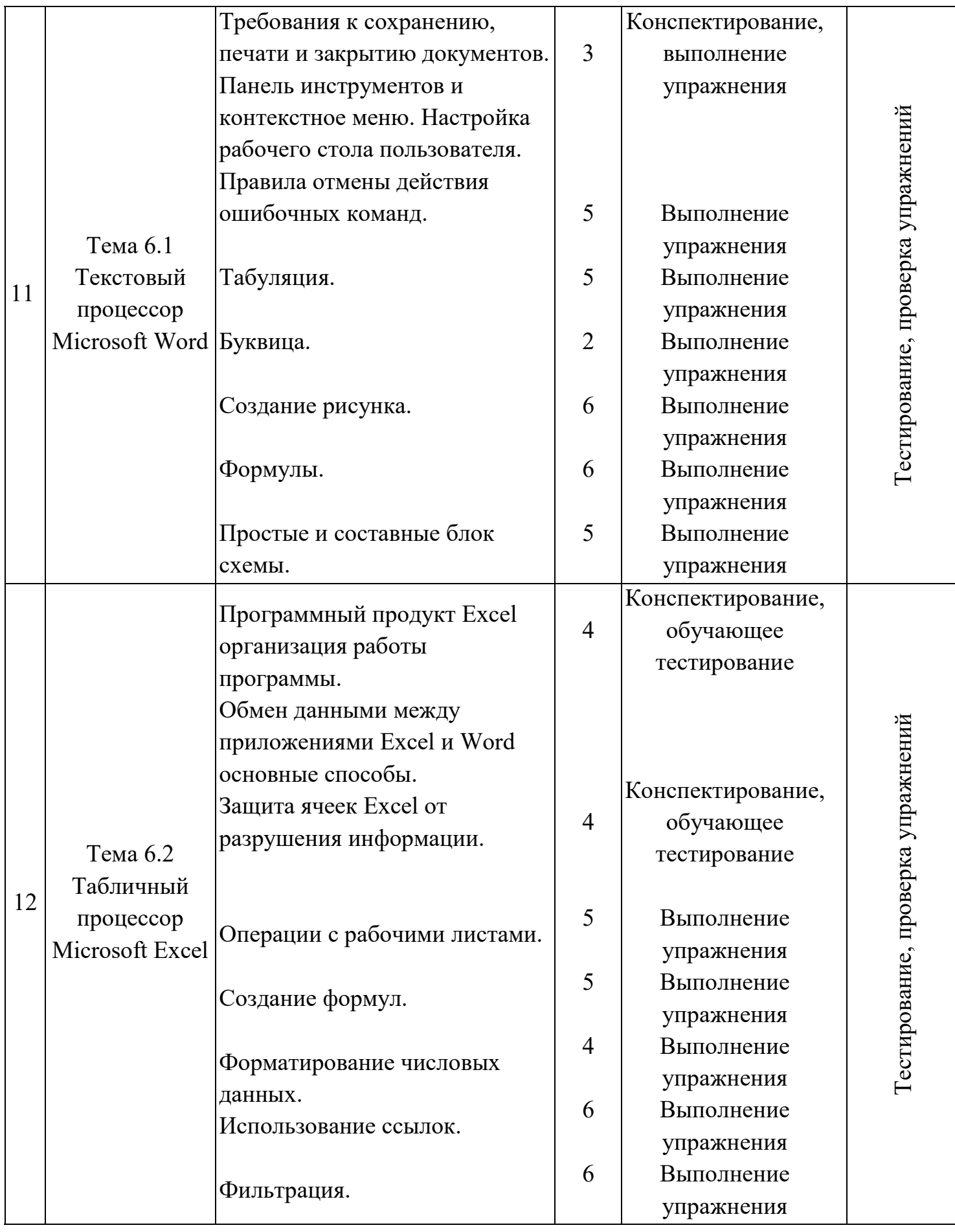

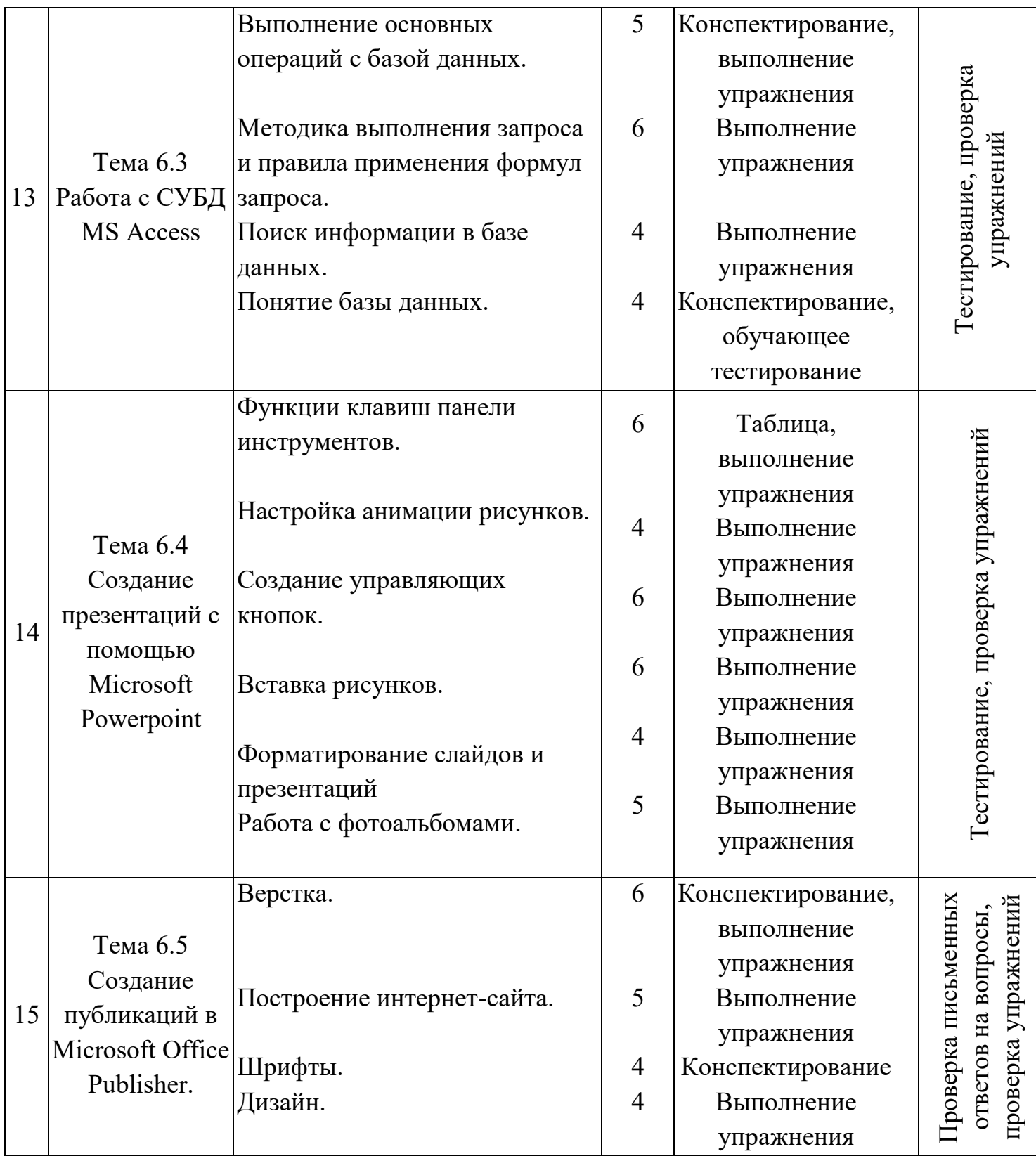

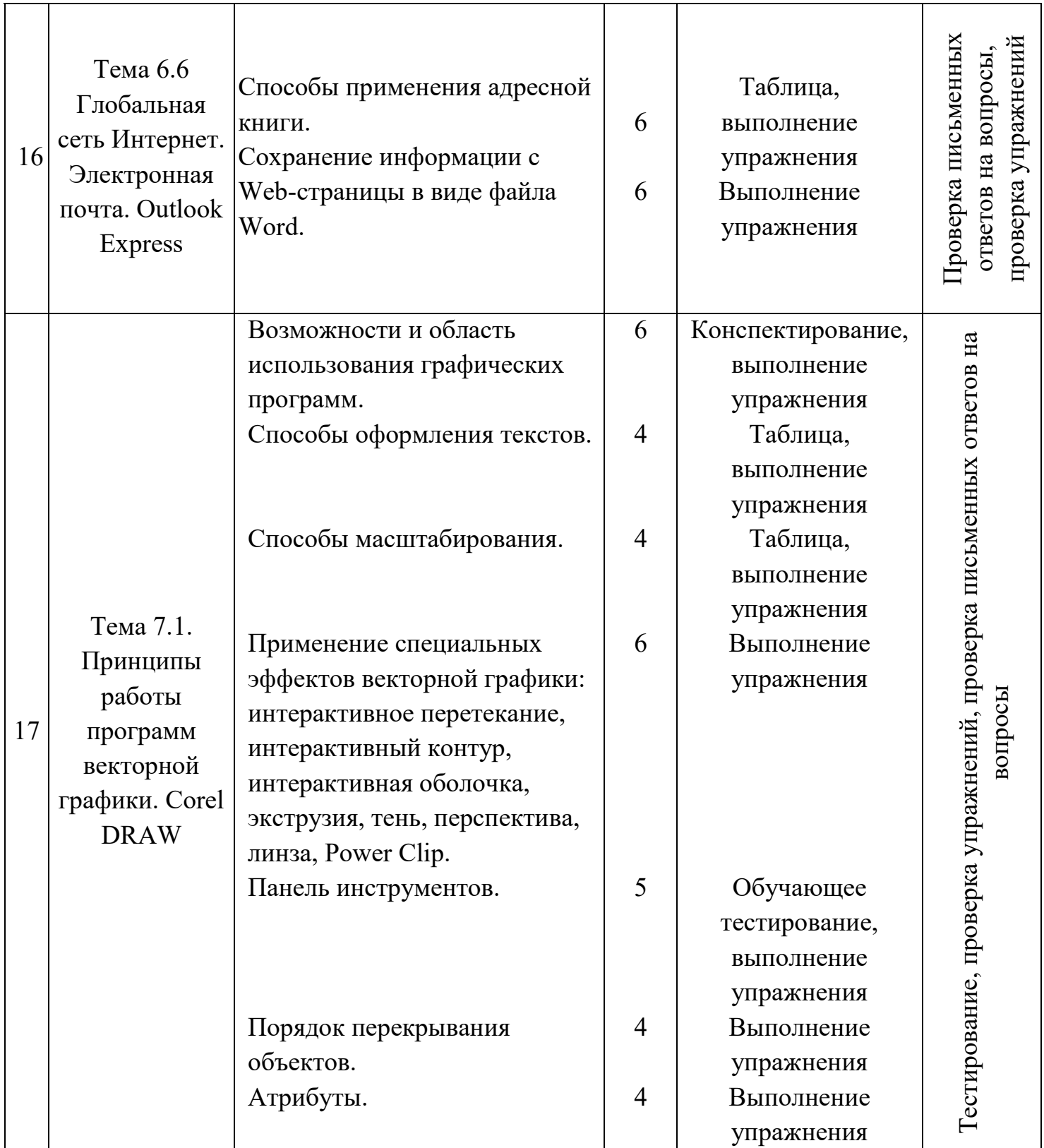

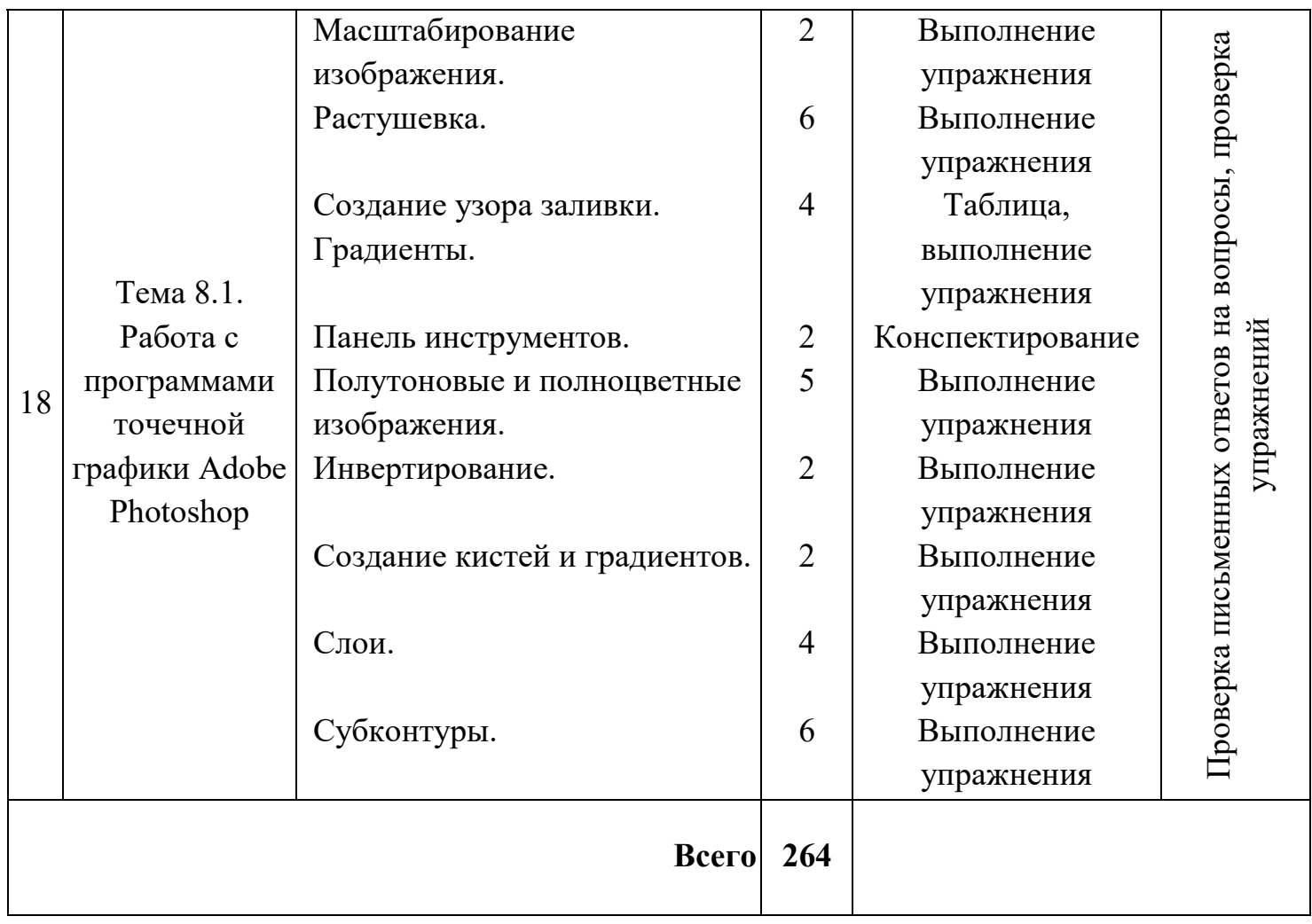

#### **3. Задания для самостоятельной работы**

#### <span id="page-17-0"></span>**Тест по теме: «Ведение процесса обработки информации на ЭВМ»**

- 1. *Исключи лишнее:*
	- а) модем, б) клавиатура, в) мышь, г) джойстик.
- 2. *Исключи лишнее:* а) принтер, б) плоттер, в) сканер, г) наушники.
- 3. *Исключи лишнее:* а) микрофон, б) колонки, в) наушники, г) монитор.

### 4. *Исключи лишнее и объясни причину:*

а) матричный, б) волоконно-оптический, в) струйный, г) лазерный.

#### 5. *Исключи лишнее и объясни причину:*

а) оптическая, б) беспроводная, в) жидкокристаллическая, г) механическая.

6. *Исключи лишнее:*

а) газоплазменный, б) электронно-лучевой, в) лазерный, г) жидкокристаллический.

7. *Исключи лишнее:*

а) трекбол, б) мышь, в) клавиатура, г) тачпад.

8. *Исключи лишнее:*

а) процессор, б) монитор, в) клавиатура, г) мышь.

- 9. *Назови компоненты аппаратного обеспечения устройств ввода.*
- 10. *Раздели на три группы и дай название каждой группе:* а) МФУ; б) тачпад; в) модем; г) световое перо; д) проектор; е) веб-камера; ж) графический планшет; з) колонки; и) микрофон; к) дисплей

#### **Вопросы по темам «Основы работы», «Настройка Windows ХP (Windows 7)»**

Охарактеризуйте следующие программы (для чего, основные этапы работы).

- 1. WordPad
- 2. Microsoft Paint
- 3. Архиватор
- 4. Антивирусная программа (антивирус)
- 5. Список некоторых вирусов
- 6. Список некоторых антивирусных программ
- 7. Файловый менеджер

### **Тест по теме «Текстовый процессор Microsoft Word»**

- 1. Для чего используется программа WORD ?
- 2. Какую команду невозможно выполнить в окне Главная>Абзац ?
- 3. Как именуется документ в WORD ?
- 4. Какую команду невозможно выполнить в окне Главная>Шрифт ?
- 5. Для чего используется кнопка Enter в программе Word ?
- 6. Каких списков не существуют в программе Word ?
- 7. Какую расширению имеют файлы в программе Word ?
- 8. Как обозначаются неправильные слова в программе Word ?
- 9. Какую функцию выполняет команда "Автозамена" ?
- 10.Какой оператор не входит в группу арифметических операторов?

## **Тест по теме «Табличный процессор Microsoft Excel»**

- 1. Что из перечисленного не является характеристикой ячейки?
- 2. Программа Excel используется для...
- 3. С какого символа начинается формула в Excel?
- 4. На основе чего строится любая диаграмма?
- 5. Для чего используется функция СУММ?
- 6. Какие из перечисленных свойств не являются свойствами реляционной таблицы? (Может быть несколько вариантов ответов):
- 7.Какие из перечисленных ниже действий нельзя выполнить в таблице, открытой в режиме конструктор? (Может быть несколько вариантов ответов)

### **Тест по теме «СУБД MS Access»**

- 1.Какое из ниже высказываний ошибочно для поля типа Счетчик таблицы Access? (Только один вариант ответа может быть):
- 2.Какие из перечисленных свойств являются ошибочными для ключей связи?
- 3.В Конструкторе таблиц можно выполнить следующие действия. (Может быть несколько вариантов ответов):
- 4.В базе данных в таблице А (главная таблица) храниться служебная информация о сотрудниках фирмы, а в таблице В (подчиненная таблица)-личные данные. Выберите правильные утверждения: (Может быть несколько вариантов ответов):
- 5.В запросе нельзя использовать. (Может быть несколько вариантов ответов):
- 6.Для ключей связи допустимы следующие типы данных. (Может быть несколько вариантов ответов):
- 7.Какой тип данных нужно выбрать для поля, в котором содержится текстовая информация, состоящая более чем из 1000 символов? (Только один вариант ответа может быть):
- 8.Какие из перечисленных ниже высказываний справедливы для составных (подчиненных) форм? (Может быть несколько вариантов ответов):

## **Тест по теме «Принципы работы программ векторной графики. Corel DRAW»**

## **1. Какой инструмент выполняет следующие функции?**

Выделение одного или нескольких объектов,перемещение выбранного объекта, трансформация объекта (трансформация, наклон).

#### **2. Какой инструмент выполняет следующие функции?**

Используется для обработки контуров Безье. Вторая функция инструмента - выделение произвольных текстовых символов в блоке текста с целью их одновременного форматирования.

#### **3. Какой инструмент выполняет следующие функции?**

Перемещает документ в рабочем окне при нажатой кнопке мыши.

### **4. Какой инструмент выполняет следующие функции?**

Создаёт контур Безье, форма которого определяется с помощью щелчков в местах расположения его узелков с последующей регулировкой мышью контрольных точек, относящихся к текущему узелку .

## **5. Какой инструмент выполняет следующие функции?**

Рисует фигуры в форме выпуклых и звёздчатых многоугольников.

### **6. Какой инструмент выполняет следующие функции?**

Рисует автофигуры, форма которых выбирается на панели свойств, а геометрические параметры регулируются в интерактивном режиме с помощью управляющих маркеров.

## **7. Какой инструмент выполняет следующие функции?**

Создаёт эффект перехода между 2 векторных объектов.

## **8. Какой инструмент выполняет следующие функции?**

Создаёт в векторном объекте эффект выдавливания.

#### **9. Какой инструмент выполняет следующие функции?**

Создаёт в векторном объекте эффект контура.

## **10. Какой инструмент выполняет следующие функции?**

Позволяет выбрать и зафиксировать в строке состояния программы цвет любой точки рабочей области документа с целью его последующего использования с помощью инструмента Painbucket для раскраски другого объекта.

## **11. Какой инструмент выполняет следующие функции?**

Используется для выполнения любого типа заливки (равномерной, градиентной,шаблоном, текстурой или узором PostScript) внутренней области векторного объекта.

## **12. Какой инструмент выполняет следующие функции?**

Выполняет в интерактивном режиме градиентную заливку внутренней области векторного объекта,параметры которой задаются с помощью регулируемой сетчатой структуры типа Безье, накладываемой на объект,и рабочей цветовой палитры.

#### **13. Какой инструмент выполняет следующие функции?**

Создаёт в векторном объекте эффект оболочки.

## **14. Какой инструмент выполняет следующие функции?**

Выполняет рисование произвольной линии.

### **15. Какой инструмент выполняет следующие функции?**

Создаёт в векторном объекте эффект тени от объекта.

### **16. Какой инструмент выполняет следующие функции?**

Предназначен для регулировки уровня прозрачности по одному из следующих законов: равномерному, градиентному, с использованием шаблона или текстуры.

## **17. Какой инструмент выполняет следующие функции?**

Предназначен для обводки выделенного векторного объекта.

# **Вопросы по теме «Работа с программами точечной графики Adobe Photoshop»**

- 1. Что такое Adobe Photoshop?
- 2. Для чего нужен инструмент штамп?
- 3. Какие бывают виды градиентной заливки?
- 4. Как разблокировать фоновый слой?
- 5. Какие бывают виды «Лассо»?

#### **4. Рекомендации по выполнению заданий**

#### <span id="page-22-0"></span>**Методика и техника ведения записей прочитанного**

#### *Использование пометок в работе с книгой*

При изучении учебной литературы студенту необходимо многое запомнить, во многом разобраться, вникнуть в сущность изучаемого. Поэтому каждый студент должен взять себе за правило в процессе чтения ничего не оставлять неясным. Следует пользоваться справочной литературой для выяснения значения непонятных слов, тщательно разбираться во всех встречающихся схемах, таблицах, формулах. Без ясности в этих вопросах дальнейшее чтение будет затруднено. Работа с книгой требует не только внимания и трудолюбия, но и аккуратности. Следует взять себе за правило: пользуясь библиотечной книгой, не делать никаких пометок на ее страницах. В своей книге, конечно, можно подчеркивать отдельные места текста, делать карандашом замечания на полях. Например, часто бывает целесообразно подчеркнуть наиболее важные положения произведения, к которым впоследствии не раз придется возвращаться. Можно также отмечать трудные или недостаточно усвоенные места.

В работе над книгой мы рекомендуем использовать цветные карандаши.

Так, красным карандашом подчеркивают основную идею; синим – факты, примеры, цифры; зеленым – определения, формулировки, выводы.

Если главная идея выражена абзацем, то эти места лучше отчеркивать линиями (прямыми, зигзагообразными) на полях книги. Важную мысль принято выделять двумя линиями (||), второстепенную – одной (|). В

своем арсенале неплохо иметь и условные знаки для пометок на полях.

Например, важные и интересные места в книге обозначают:

! – сильно сказано; согласие с мнением автора;

? – несогласие, сомнение; высказанная мысль нуждается в уточнении, доказательствах;

!? – удивление, недоумение;

sic! (лат.  $[c'$ ик]) – так! (важность, подлинность);

NB (NOTA BENE, лат. [нота бэнэ]) – весьма важно, обратить особое внимание;

 $V$  – самое главное.

Такие пометки, если они сделаны аккуратно и разумно, облегчают последующую работу, помогают быстрее отыскать нужные места, положения, которые содержаться в книге. Однако удобнее всего пользоваться закладками – нарезанными полосками бумаги, на которых можно указывать, что вас заинтересовало на данной странице. Можно применять одну "ключевую" закладку, где перечислены номера страниц, содержащие нужные читателю сведения.

#### *Виды (формы) записи прочитанного*

Запись прочитанного побуждает к глубокому обдумыванию и помогает прочнее закрепить материал в памяти. Немаловажным преимуществом записи является сохранение в письменном виде материала для подготовки к семинарам, зачетам, экзаменам.

Для различных целей служат различные виды записи: библиографическая справка, план, тезис, выписки, конспект, реферат, аннотация.

*Библиографическая справка* представляет собой краткое описание прочитанного. На отдельной карточке следует указать для книги следующее: автор, заглавие, издательство, год издания, количество страниц. Для статьи, кроме перечисленного, дается название журнала или газеты, год, номер журнала и страницы (для газеты нужно указать дату). Неплохо на этой же карточке указать кратко основное содержание источника или интересующего вопроса.

Такие библиографические справки помогают собирать материал к определенной теме и использовать уже прочитанные произведения.

*План* книги или статьи представляет собой своеобразный перечень основных мыслей. Таким образом, в плане вопросы перечисляются в последовательном, связном, логически обоснованном порядке, данном самим автором произведения. Во многих случаях наименование глав и разделов книги можно использовать в качестве пунктов плана.

План раскрывает построение произведения, ход мыслей автора. В процессе его составления читатель устанавливает круг вопросов, которые освещены автором, их последовательность и взаимную связь. Формулировка вопросов плана полезна и тем, что она дает общее представление о содержании произведения. Кроме того, просматривая план, легче мобилизовать свое внимание и восстановить в памяти прочитанное.

Составление плана имеет и другие положительные стороны. Записывая его, читатель приучается четко мыслить, вырабатывает умение сжато и последовательно излагать свои мысли в письменной и устной форме. Краткость записи дается не сразу. Вначале формулировки могут быть многословными, недостаточно четкими. Но со временем в результате настойчивого, вдумчивого труда вырабатывается навык точной и

краткой записи основных положений книги. Для составления плана необходимо прежде всего внимательно прочитать все произведение, продумать его, стараясь при этом установить, каким планом (логикой) руководствовался автор. Затем план записывают в виде кратких формулировок.

Запись, при которой перечисляются не только наиболее важные вопросы произведения, но и вопросы, развивающие основные идеи данного труда, представляет *развернутый план*. В нем могут быть выделены отдельные положения, цифры, схемы и таблицы. Развернутый план значительно сложнее, чем простой, он дает большее представление об основных идеях прочитанного произведения и поставленных в нем задачах.

*Тезисы* (гр. thesis – кратко сформулированные основные положения текста, доклада, лекции, сообщения и т.д.) существенно отличаются от плана. Тезисы, кратко формулируя основные положения книги, статьи, передают ее содержание, идеи. В тезисной записи приводятся доказательства, которыми автор подкрепляет свои рассуждения, основные выводы произведения. При помощи тезисов сжато и кратко выражается то, что более подробно изложено в книге или статье.

Составление тезисов помогает глубже понять основные идеи произведения, выделить самое главное. Оно приучает кратко, сжато и в то же время точно и четко формулировать свои мысли, повышает культуру речи и письма.

Для составления тезисов необходимо внимательное изучение произведения в целом, если же произведение большое, то это нужно делать по главам и разделам. Когда становятся ясными основные идеи

произведения (его части), их кратко и последовательно излагают в виде тезисов. Эти пункты имеют характер утверждения.

Часто тезисы произведения сформулированы самим автором как выводы и обобщения в разделах книги либо в заключении. Нередко тезисы выделены в тексте другим шрифтом или подчеркнуты.

При простом перечислении тезисов, уже сформулированных автором произведения, самостоятельная работа значительно ослабевает, а сама запись нередко производится чисто механически. Кроме того, автор выделяет лишь узловые тезисы своего произведения, а изучающему произведение следует делать тезисную запись более подробно.

В тезисную запись значительно легче внести новые выводы и обобщения, чем в простой или развернутый план, т.к., формулируя выводы, вытекающие из прочитанного, можно уже построить их в соответствии с новыми данными.

*Выписки и цитаты* – особый вид записи, используемый в работе над книгой.

При изучении произведения часто возникает необходимость выписать наиболее важные места текста либо своими словами, либо дословно. Умение делать выписки заключается в выборе наиболее важных мест книги, брошюры, журнальной или газетной статьи, особенно характерных, ярких фактов, цифр, схем, таблиц.

Делая для себя такие выписки, сопоставляя их, читатель получает возможность глубже изучить тему, использовать полученные сведения для своей работы.

Очень важно делать все выписки из первоисточника. Когда же автор, приводя интересующие читателя сведения, ссылается на другого автора, то необходимо указать и первоисточник сведений, и источник,

откуда непосредственно сделана выписка. Если читатель прибегает к цитированию, т.е. выписывает части текста без всяких изменений, он обязан сохранить авторскую орфографию, пунктуацию, абзацы, выделение другим шрифтом и все остальные особенности цитируемого текста.

*Цитата* (лат. citatum - призывать, называть) – дословная выдержка из какого-либо текста, сочинения или дословно приводимые чьи-либо слова.

Любая цитата должна быть заключена в кавычки, а после нее в скобках точно указан источник, из которого эта цитата выписана. Ее никогда не следует выписывать, не прочитав предварительно всего текста или той его части, где находится интересующая нас формулировка. Цитата, вырванная из *контекста* (лат. contextus – законченный в смысловом отношении отрывок письменной речи (текста), необходимый для определения смысла отдельного входящего в него слова или фразы), может исказить мысль, которую высказывает автор.

*Аннотация* (лат. annotatio - примечание, пометка) – очень краткое изложение основных положений книги или статьи. Записями в виде аннотаций пользуются обычно люди, имеющие большой опыт работы c литературой.

Наиболее совершенным видом записи прочитанного является *конспект* (лат. conspectus - обзор, изложение, краткая запись содержания произведения или лекции).

В качестве обязательного составного элемента в него включается план изучаемого произведения.

Конспектирование начинается с составления точного, тщательно продуманного плана. Хорошим можно назвать лишь тот конспект, который построен в полном соответствии с планом произведения.

Конспект включает тезисы, которые составляют основу его содержания. Тезисы не содержат фактического материала, приводимого в книге или произведении. Кроме того, в них внимание сосредоточивается на выводах автора, что придает записи некоторую отрывочность. Тезисы характеризуются также большей краткостью, сжатостью и категоричностью. Можно сказать, что конспект – это тезисы в несколько расширенном виде, а главное – дополненные рассуждениями и доказательствами автора.

Следовательно, чтобы хорошо конспектировать, нужно научиться правильно составлять план и тезисы. Наконец, в конспект входят и выписки: отдельные выдержки, факты, примеры, цифры, таблицы и схемы, взятые из читаемой книги (Рис.1).

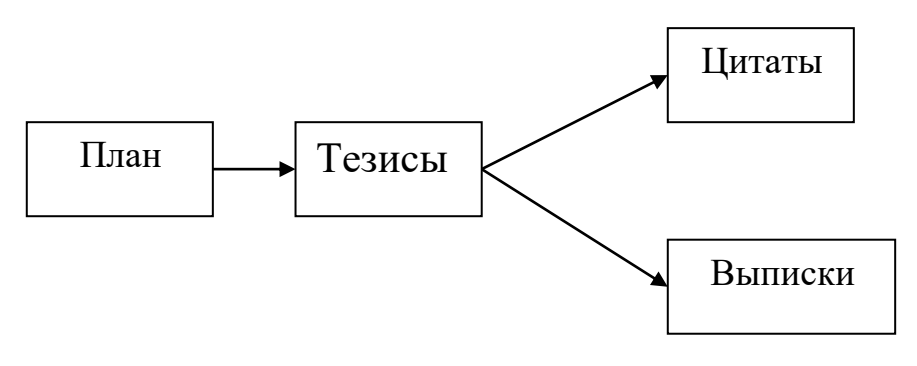

Рис. 1

Следует различать запись лекции и конспектирование книги. Отличие состоит в том, что при конспектировании мы работаем с печатным текстом, темп чтения зависит от читающего; можно остановиться, прочитать еще раз и подумать, чего нельзя делать при записи лекции.

Следует стремиться, по возможности, все записывать своими словами, так как записанная своими словами мысль уже переработана в сознании читающего и сформулирована им.

Различают два вида конспекта – простой и сложный.

*Простой конспект* представляет собой сплошную запись без особого анализа и оценки текста. Составление сложного конспекта требует более высокого уровня умения работы с книгой. Здесь необходимы навыки расчленения текста, критического рассмотрения и обобщения прочитанного. *Сложный конспект* включает в себя, как уже говорилось выше, план, тезисы, цитаты.

Нередко содержание темы отражается в нескольких источниках. В этом случае конспект включает в себя наиболее существенное содержание отобранных источников, отражающих узловые вопросы темы. Такой конспект называется *тематическим,* он приближается к реферату.

Составление конспекта – значительный труд, требующий вдумчивой, целенаправленной работы. Это является завершающий, подытоживающий этап самостоятельной работы с книгой. Полезно учесть следующие советы по оформлению конспекта: писать аккуратно, каждую мысль начинать с новой строки, оставляя широкие поля для замечаний и дополнений. Рекомендуется выделять заголовки, подчеркивать наиболее важные положения.

Приступая к составлению конспекта, надо прежде всего указать выходные данные книги (статьи): фамилию автора произведения, полное название работы, год издания, наименование издательства. При конспектировании статей необходимо записать название журнала, газеты или сборника, где статья напечатана. В тексте конспекта следует обязательно отмечать страницы конспектируемой книги, чтобы в

случае надобности можно было, руководствуясь конспектом, быстро отыскать в ней нужное место.

Писать конспект лучше чернилами, четко и разборчиво. Запись карандашом не так долговечна, и читать ее менее удобно. Небрежная запись с течением времени становится малопонятной и для самого записывающего.

Остановимся более подробно на назначении полей. Ширина их может быть различной. Поля оставляют сбоку, снизу и сверху страницы. Верхние и нижние поля придают записи опрятный вид, лучше сохраняют запись. Поля внизу страниц используются для подстрочных примечаний. Верхние поля дают возможность со временем дополнить страницу указателем ее содержания. Боковые поля рационально делать по принципу «справа или слева от текста». Поля удобно отделять от текста цветной чертой, например красной.

 Нумерация страниц в конспекте облегчает оформление ссылок, помогает планированию работы по времени. Номера проставляют сверху страниц посредине или сбоку. В нескольких тетрадях по одной дисциплине лучше вести сплошную нумерацию страниц, а не по тетрадную. Хотя в этом случае ссылка будет включать кроме номера страницы и номер тетради. Записываются ссылки

так: «1.19», где первая цифра – это номер тетради, цифра после точки – ее страница.

Сокращения в конспектировании хороши, но в меру. Многие студенты считают, что секрет удачного конспектирования – в сокращении слов. И начинают писать, например, вместо «делать» – «д-ть», в место «естественный» –«ес-ый» и т.д. Конспект, состоящий из таких сокращений, не так просто прочитать, спустя некоторое время. Вместо

того, чтобы готовиться к экзамену по конспекту, время будет тратиться на его расшифровку.

Лучше всего сокращать, оставляя корень слова, а слова, состоящие из пяти-семи букв, вообще не сокращать. Иногда время, потраченное на обдумывание, как сократить слово, превышает время его полного написания. Можно сокращать любые часто встречающееся названия. Например, «Великая Отечественная война», будет выглядеть, как «ВОВ».

Также вместо обычных сокращений более эффективно использовать такие приемы, как гипераббревиатура (вместо целого слова используется начальная буква, обведенная линией), пиктография и иероглифы (использование рисунков), специальные способы записи окончаний. Вот так, например, могут выглядеть сокращения часто встречающихся окончаний: в словах «значение», «движение», «течение» и прочих подобных можно использовать стено-графический прием: знач~, движ~, теч~.

Считается, что легче конспектировать технический текст, так как в точных науках существует множество общепринятых символов и знаков. Но символы и знаки точных наук можно использовать для конспекта на любую тему.

Приведем в качестве примера некоторые математические знаки и символы (на самом деле их значительно больше):

$$
\in \text{L } \Sigma \text{ } || \text{ } \infty \text{ } \uparrow \text{ } \downarrow \text{ } \approx \text{ } < \text{ } =
$$

Знаки читаются соответственно: принадлежит, не принадлежит, сумма, параллельно, бесконечность, возрастает, убывает, приблизительно, больше, меньше, равно и т.д.

При использовании методов, описанных выше, неплохо было бы завести словарик сокращений на последнем листе вашего конспекта, чтобы после не раздумывать над смыслом значков.

В процессе конспектирования можно использовать шрифтовые, графические и цветовые выделения основных мыслей, определений и т.д.

После окончания работы студент должен самостоятельно сформулировать выводы.

#### *Доклад*

Представляет собой развернутое публичное устное сообщение на какую-либо тему. Используется на семинарах, учебных конференциях. Цель: - осветить материал, не выносимый на лекцию,

> - развить и оценить умения студентов самостоятельно работать с учебным материалом.

Работа над докладом позволяет студенту не только приобрести новые знания, но и способствует формированию научно-исследовательских умений, освоению методов научного познания, приобретению навыков публичного выступления.

В процессе подготовки доклада выделяют следующие **этапы**:

- изучение научных работ по теме, перечень которых дает преподаватель;
- анализ материала, выделение наиболее значимых фактов, научных положений;
- обобщение, логическое построение материала, составление развернутого плана;

 написание текста доклада с соблюдением требований научного стиля.

Построение доклада, как и любой другой научной работы, традиционно включает три части: вступление, основную часть и заключение.

Во вступлении указывается тема доклада, ее связь с другими темами, место рассматриваемой проблемы среди других проблем, ее актуальность; дается краткий обзор источников.

Основная часть: изложение материала должно быть связным, последовательным, доказательным, лишенным ненужных отступлений и повторений.

В заключении подводятся итоги, формулируются выводы, подчеркивается значение рассмотренной проблемы.

*Реферат* (от лат. referre «сообщать») – краткое изложение в письменной форме определенного научного материала: содержания книги, учения, научной проблемы. Он может быть *монографическим* (на основе одного источника) и *обзорным* (по нескольким источникам). При его написании студент должен продемонстрировать умение выделять главное в научном тексте, видеть проблемы, пути и способы их решения.

*Монографический* реферат обычно состоит из:

- 1) введения, в котором обосновывается важность данной работы,
- 2) основной части, раскрывающей содержание книги. Ее композиция может быть:
	- конспективной (построение соответствует структуре самой работы и отражает все ее разделы, главы и т.д.),

- фрагментной (рассматриваются только отдельные части работы),
- аналитической (содержание работы раскрывается вне связи со структурой, а в логике проблемы).
- 3) заключения, где студент кратко представляет выводы автора или сам формулирует их.

*Обзорный реферат* имеет аналогичную структуру, но перед введением обязательно дается план реферата, а в конце – список реферируемой литературы.

Необходимо помнить, что работа над таким рефератом сложнее, т.к. требуется не просто выделить основное содержание изученных источников, но и сделать обобщения, сравнить, найти черты сходства и отличия в рассмотрении проблемы разными авторами или эволюцию движения мысли одного в нескольких трудах. Источники в этом случае могут рассматриваться отдельно в определенной последовательности (по времени появления, значимости работ и т.д.) или аналитически (по различным аспектам проблемы).

Критерии оценки рефератов:

- соответствие содержания и отобранной литературы заявленной теме;
- структуру реферата;
- соблюдение логики, хронологии в изложении материала;
- наличие собственных оценок, мнений;
- умение сравнивать, сопоставлять взгляды, позиции, анализировать фактический материал, прослеживать преемственность, развитие

идей, выявлять аналогии или альтернативы современным точкам зрения в науке и практике;

- полноту и глубину выводов по изложенному материалу;
- оформление материала.

#### **Литература для организации внеаудиторной самостоятельной работы**

#### **Основная**

- <span id="page-36-0"></span>1. Microsoft Office Word 2007 (+ CD-ROM): Федор Новиков, Мария Сотскова — Москва, БХВ-Петербург, 2008 г.- 960 с
- 2. Microsoft Word 2007. Работаем с текстом: А. П. Корнеев, Н. А. Минеева, П. В. Колосков — Москва, Наука и техника, 2009 г.- 80 с
- 3. Word 2007, Excel 2007 и электронная почта. Установка, настройка и результативная работа (+ CD-ROM): П. А. Каменский, А. Д. Ремин — Санкт-Петербург, Технический бестселлер, Триумф, 2009 г.- 192 с
- 4. Access 2007. Эффективное использование: В. Е. Кошелев Санкт-Петербург, Бином-Пресс, 2009 г.- 590 с.
- 5. Adobe Photoshop CS5. Официальный учебный курс (+ CD-ROM): Санкт-Петербург, Эксмо, 2011 г.- 432 с.
- 6. Гохберг Г.С. Информационные технологии: учебник для сред. проф. образования / Г.С.Гохберг, А.В.Зафиевский, А.А.Короткин. – 3-е изд., стер. – М. : издательский центр «Академия», 2009. – 208 с.
- 7. Немцова Т.И., Назарова Ю.В. Практикум по информатике: учеб. пособ. / Под ред. Л.Г. Гагариной Ч. II. – М.: ИД «ФОРУМ»: ИНФРА-М, 2009. – 288 с.: ил. – (Профессиональное образование)
- 8. Демин В.М., Кузин А.В. Компьютерные сети. Учебное пособие (2-е издание). – М.: Форум, 2009. - 192 с.
- 9. Угринович Н.Д. Информатика и информационные технологии. Учебник для 10-11 классов / Н.Д. Угринович. – 4-е изд. – М.: БИНОМ. Лаборатория знаний, 2009. – 511 с.: ил.

#### **Дополнительная**

- 1. Microsoft Word 2007: Марти Мэттьюз, Кэрол Мэттьюз Москва, НТ Пресс, 2009 г.- 400 с.
- 2. Официальный учебный курс Microsoft. Microsoft Office Word 2003. Базовый курс (+ CD-ROM): — Санкт-Петербург, Эком, Бином. Лаборатория знаний, 2005 г.- 408 с.
- 3. Word это очень просто!: Александр Левин Санкт-Петербург, Питер, 2008 г.- 128 с.
- 4. Word 2007, Excel 2007 и электронная почта. Установка, настройка и результативная работа (+ CD-ROM): П. А. Каменский, А. Д. Ремин — Санкт-Петербург, Технический бестселлер, Триумф, 2009 г.- 192 с.
- 5. Word 2007, Excel 2007 и электронная почта Windows Vista (+ CD-ROM): Ю. В. Васильев, А. А. Барабаш — Санкт-Петербург, Триумф, 2008 г.- 304 с.
- 6. Access 2007. Новые возможности: Александр Сергеев Москва, Питер, 2008 г.- 176 с.
- 7. Microsoft Office Access 2007 (+ CD-ROM): Ирина Харитонова, Лада Рудикова — Санкт-Петербург, БХВ-Петербург, 2008 г.- 1280 с.
- 8. Adobe Photoshop CS3.Профессиональные приемы работы (+ CD-ROM): А. С. Герасименко — Москва, Триумф, 2008 г.- 384 с
- 9. 100% самоучитель Adobe Photoshop CS5 (+ CD-ROM): С. Лендер Москва, Технолоджи-3000, Триумф, 2011 г.- 192 с.

#### **Интернет-ресурсы:**

- 1. Свободная мировая энциклопедия: портал [Электронный ресурс]. Режим доступа: [http://ru.wikipedia.org](http://ru.wikipedia.org/) свободный.
- 2. Портал корпорации Microsoft: портал [Электронный ресурс]. Режим доступа: [http://windows.microsoft.com](http://windows.microsoft.com/) свободный.
- 3. Портал корпорации CISCO мирового производителя сетевого оборудования: портал [Электронный ресурс]. - Режим доступа: [www.cisco.com/web/Ru/index.html](http://www.cisco.com/web/Ru/index.html) свободный.
- 4. Российский портал разработчиков стандартов беспроводных сетей: портал [Электронный ресурс]. - Режим доступа: [http://www.wimaxforum.ru](http://www.wimaxforum.ru/) свободный.

#### **Приложения**

**Приложение 1**

#### **Памятка по оформлению конспекта одного источника**

Автор\_\_\_\_\_\_\_\_\_\_\_\_\_\_\_\_\_\_\_\_\_\_\_\_\_\_\_\_\_\_\_\_\_\_\_\_\_\_\_\_\_\_\_\_\_\_\_\_\_\_\_\_\_

Название произведения. Выходные данные первоисточника\_\_\_\_\_\_\_

Эпиграф (если есть)

Год издания, год опубликования произведения\_\_\_\_\_\_\_\_\_\_\_\_\_\_\_\_\_\_

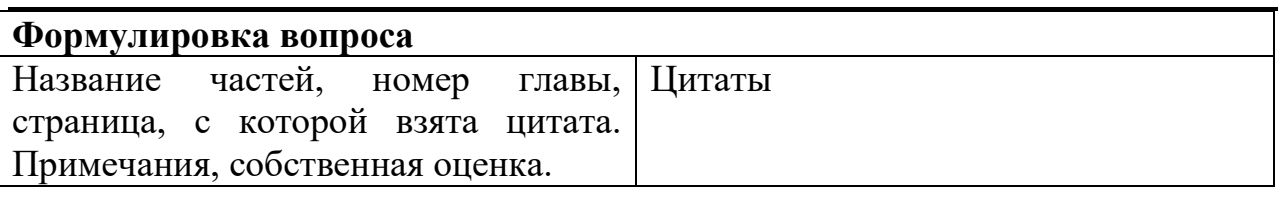

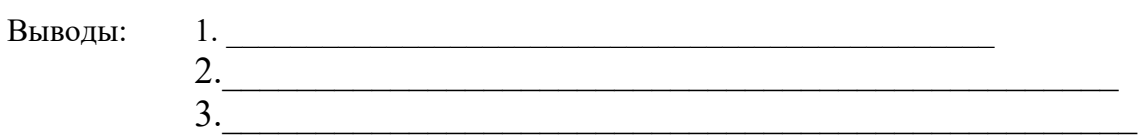

#### **Приложение 2**

#### **Памятка по оформлению конспекта нескольких источников**

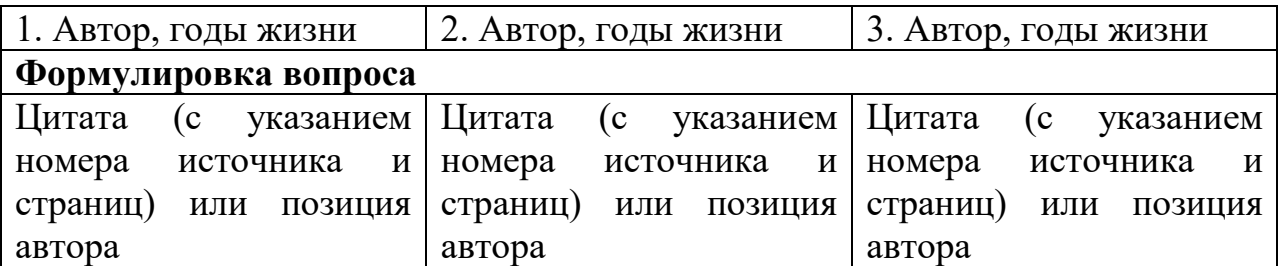

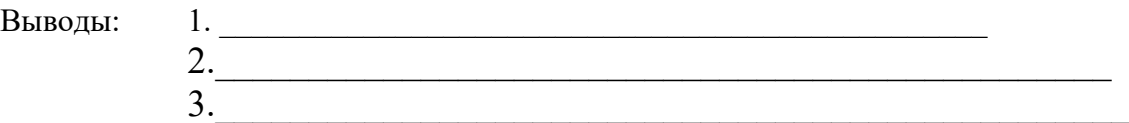

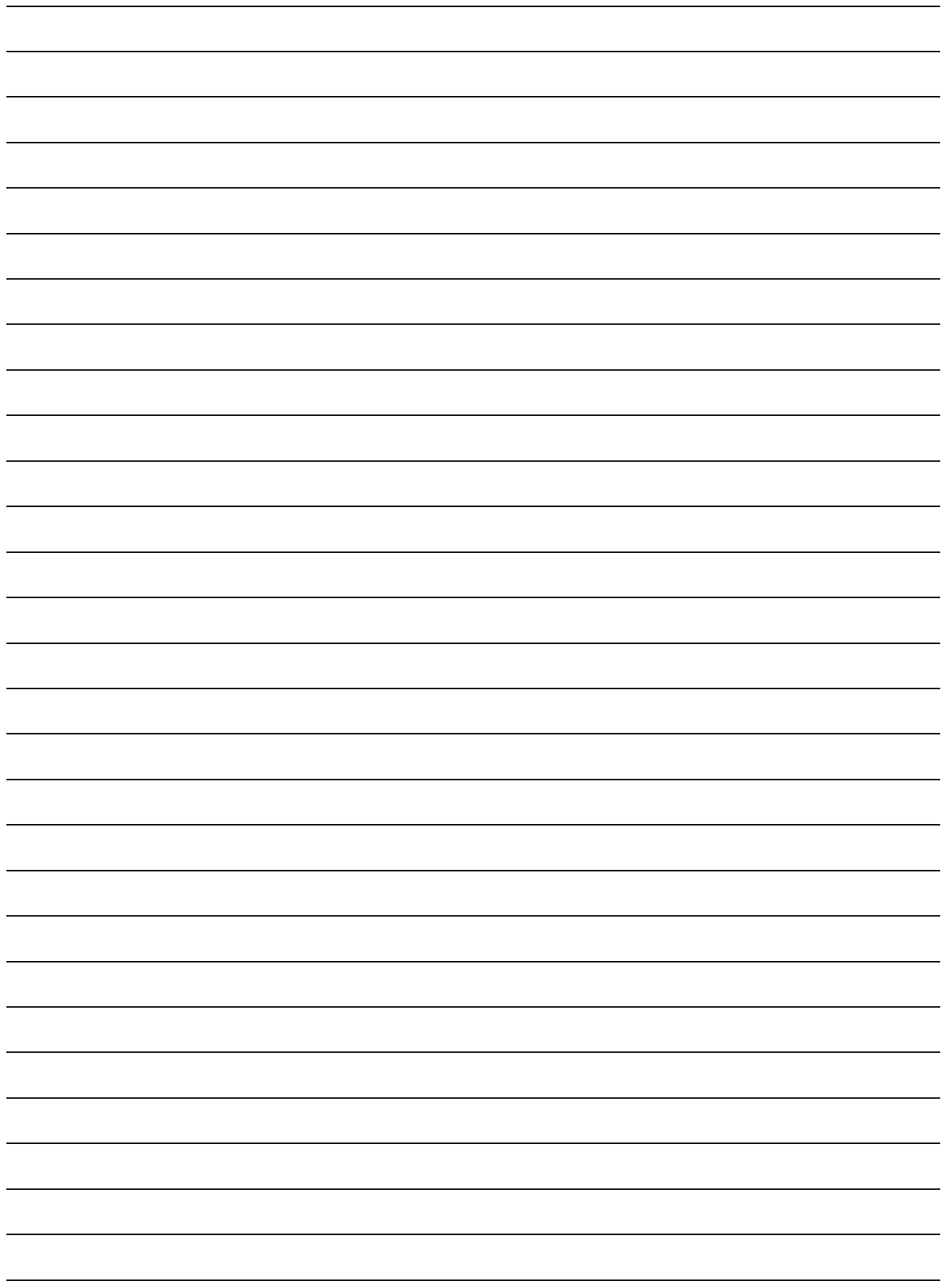

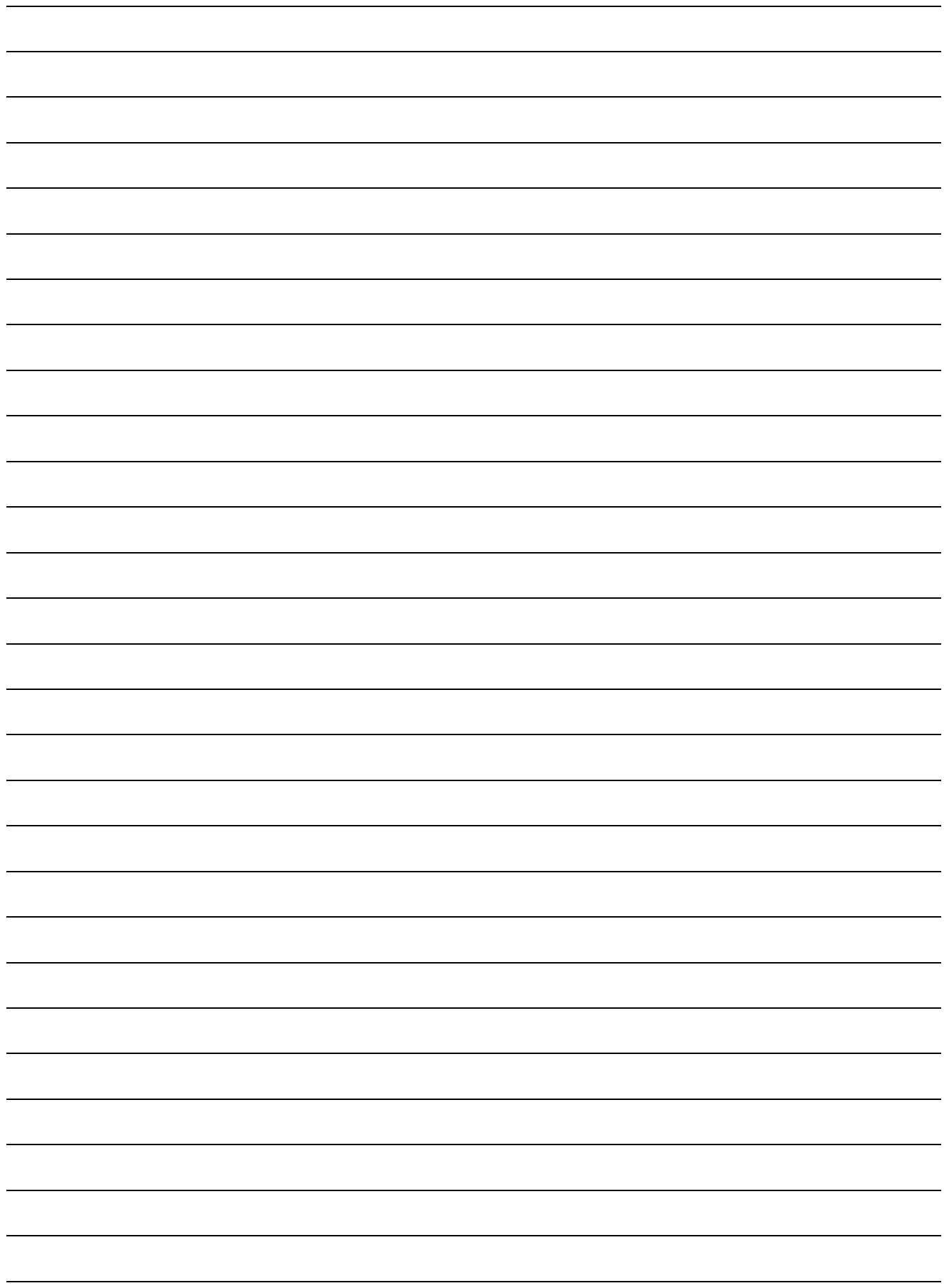